## SAP ABAP table SRMACTFUNC {Activity Functions}

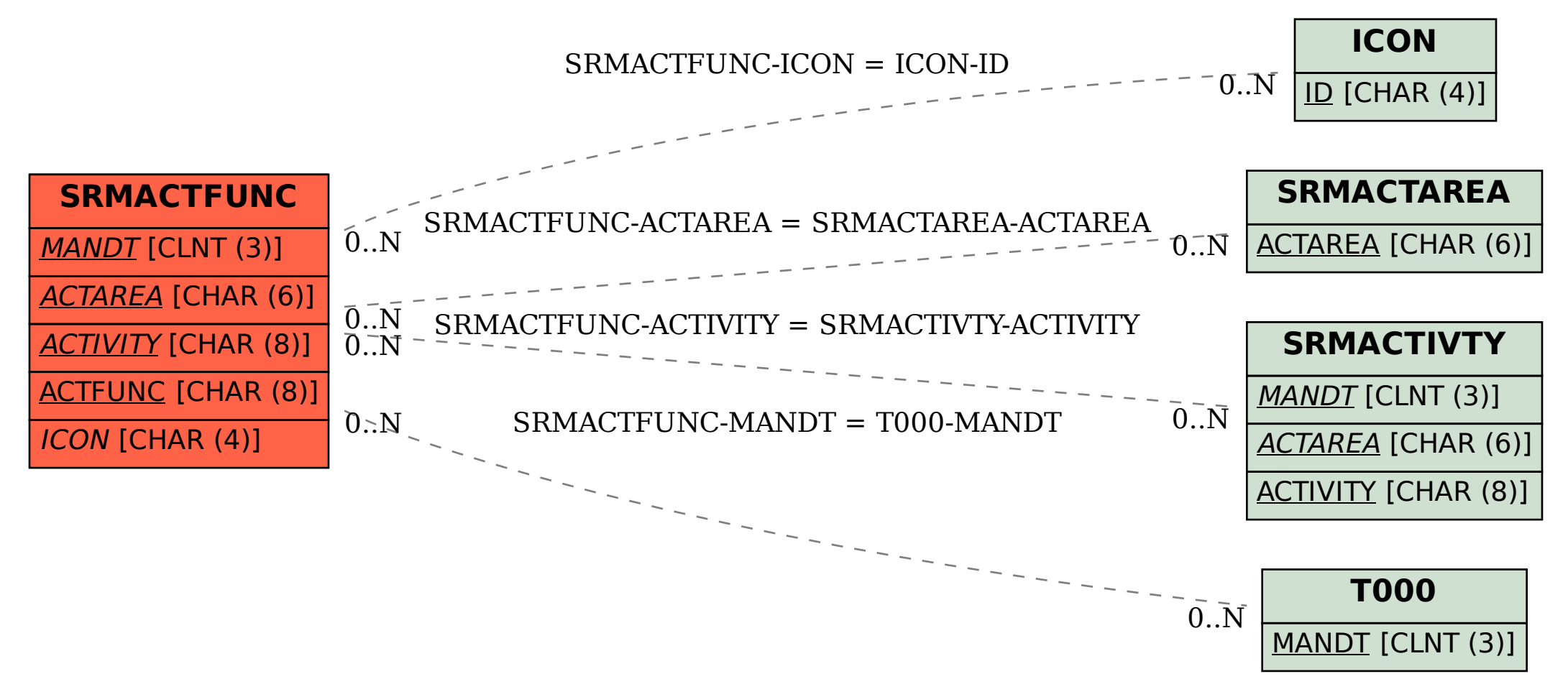